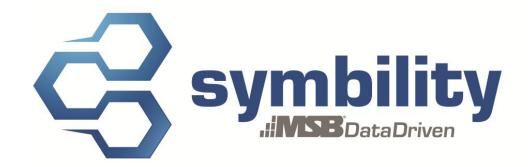

# RELEASE NOTES Release 5.2.148

**Version 1.1** 

Authors: Pascal Bégin Andra Postovaru

#### **Revision History**

| Version | Date         | Description                   | Author(s)       |
|---------|--------------|-------------------------------|-----------------|
| 1.0     | Sep-11-2013  | Document Creation             | Andra Postovaru |
| 1.1     | Sept-20-2013 | Modifications to the document | Jon Kost        |
|         |              |                               |                 |
|         |              |                               |                 |
|         |              |                               |                 |

# **Table of Contents**

| 1. | Introduction                                                                                                    | . 3        |  |
|----|----------------------------------------------------------------------------------------------------|------------|--|
| 2. | Major Enhancements                                                                                                    | . 3        |  |
|    | <ul><li>2.1 Enhancement # 22635 – Payment Tracking Module.</li><li>2.2 Enhancement # 22848 – Assignment List – Phase 1.</li></ul>                                                                                                    |            |  |
| 3. | . Other Enhancements                                                                                                    |            |  |
|    | 3.1 Enhancement # 22350 - Blueprint - add transparency to room background and walls. 3.2 Enhancement # 20752 - Client Request - Improve Photo captioning functionality 3.3 Enhancement # 22657 - Ability to import new Eagleview CAD with wall elevations 3.4 Enhancement # 22672 - Add RemoveClaimInternalAssignee method to the API | . 4<br>. 4 |  |

#### 1. Introduction

This document describes the new features and enhancements that will be part of the upcoming version 5.2.148 of Symbility Claims Connect and Mobile Claims. The target date for this release is September 27<sup>th</sup>, 2013 in North America.

# 2. Major Enhancements

### 2.1 Enhancement # 22635 – Payment Tracking Module

Symbility is introducing a new feature called Payment Tracker that will streamline the process of paying out claims. This feature enables users to track payments on a particular claim step by step, as the requests for payments are made by authorized users and as each payment is approved and then paid out. At any time, a user can check the status of each payment as well as any outstanding requests for payments. Users can follow payment statuses as they progress and are also able to generate reports that summarize payment status. Authorized users will be able submit payment requests and obtain approval through Symbility.

This feature also enables users to integrate payment information with their accounting software via the API.

Please contact your account manager for more details on this major feature.

# 2.2 Enhancement # 22848 – Assignment List – Phase 1

Symbility has added a feature that allows authorized users to un-assign claims in bulk, as per the request of some of our major clients and prospect. This feature will allow users to work with a list of assignments that is more manageable. This feature will act as a first phase, as Symbility builds towards having a full-fledged assignment management list, which will be similar to the claim list.

# 3. Other Enhancements

# 3.1 Enhancement # 22350 – Blueprint – add transparency to room background and walls

In response to client feedback, the room and wall backgrounds on a floorplan in Mobile Claims are now transparent when Blueprint mode is turned on. This allows the user to see available blueprint images as a backdrop canvas when creating diagrams and floor-plans. This also allows users to see information about doors and windows from the blueprint in the background.

## 3.2 Enhancement # 20752 - Client Request - Improve Photo captioning functionality

Symbility has improved the way that users can add or edit photo captions. Photos are now numbered as soon as they are imported. Users will be able to enable an option that will allow them to edit a photo caption when they double-click on a photo instead of entering annotation mode. Users can enter more text as opposed to only 2-3 lines and the caption text will shrink to fit inside the caption box as more text is added. Users can also use keyboard shortcuts, instead of their mouse, to navigate through captions while also adding new ones. Selecting multiple photos will allow the user to caption each photo selected simultaneously.

### 3.3 Enhancement # 22657 - Ability to import new Eagleview CAD with wall elevations

Symbility has modified Mobile Claims to enhance its import capabilities for Eagleview reports. This includes the ability to import the new file format, which includes information about wall elevations. Importing this type of file automatically creates a roofplan as well as an exterior plan.

## 3.4 Enhancement # 22672 - Add RemoveClaimInternal Assignee method to the API

Symbility has improved the API to include a new method to remove an internal assignee. Note that this method is only available in version 1.22 and above of the API.